## Joint Stock Company «SmartCard-Service»

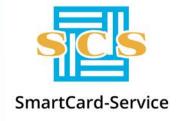

127106, Moscow, Altufevskoe shosse, 1
Tel: +7 (495) 981-12-10, 8 (800) 100-31-64, fax: +7 (495) 981-12-11
E-mail: reception@scserv.ru, site: www.scserv.ru

# **Instruction Manual:**

# Connecting bank employees to Customer Support System

Modification date: 05.12.2019 14:46:00

File name: Instruction Manual: Connecting to CSS.docx

To register in the Customer Support System (hereinafter referred to as the CSS), it is necessary to email a personal manager the application for connection with a list of employees to be granted access. The application must be signed by the administration of the business unit. See Appendix 1 for a sample application.

The list also must include the following details.

| Nº | Details                          | Comment                                                                                                    |
|----|----------------------------------|----------------------------------------------------------------------------------------------------|
| 1. | Organization name                |                                                                                                    |
| 2. | Business unit                    | Fill in the full name of the business unit.                                                                                                    |
| 3. | Employee's full name             | The employee's full name (name, surname, middle name)                                                                                                    |
| 4. | Job title                        | The employee's job title                                                                                                    |
| 5. | Business phone number            | Fill in the employee's business phone number                                                                                                    |
| 6. | Mobile phone number <sup>1</sup> | Fill in the employee's mobile phone number. The speed of fulfilling requests directly depends on the convenience of communication.                                                          |
| 7. | Activate SMS service             | Yes/No                                                                                                    |
| 8. | Fax                              | Fill in the fax number (to send correspondence)                                                                                                    |
| 9. | Email address                    | Fill in a personal email address that will be used to contact the employees of the service center. It is possible to use personal mailboxes on public mail servers: mail.ru, narod.ru, etc. |
|    |                                  | NOTE!<br>It is forbidden to fill in one mailbox for a group of employees.                                                                                                    |

<sup>&</sup>lt;sup>1</sup> SmartCard-Service JSC offers an opportunity to activate additional SMS service on employees' mobile phones which they specified when registering in the system. The SMS has the following functionality:

\_

<sup>-</sup> processing of typical SMS requests from customers;

<sup>-</sup> sending SMS notifications to customers about actions taken in the CSS;

<sup>-</sup> sending mass texts to customers.

Appendix 1

#### SAMPLE APPLICATION FOR REGISTRATION OF EMPLOYEES

To the CEO
Of SmartCard-Service JSC

Vladimir Vasiliev.

On registration in the Customer Support System

#### APPLICATION FOR CONNECTION

I ask you to register *<the name of the organization>* in the Customer Support System of SmartCard-Service JSC.

Appendix: List of employees for registration on <the number of sheets> (e.g. "on 3 sheets") in 1 copy.

Appendix to

The application "Name of organization"

### List of employees for registration in the CSS

| Nº | Business unit | Full name | Job title | Business phone number | Mobile phone number | SMS<br>service | Fax | Email address | Mail address | Numbers and dates of issuing the certificates |
|----|---------------|-----------|-----------|-----------------------|---------------------|----------------|-----|---------------|--------------|-----------------------------------------------|
| 1. |               |           |           |                       |                     |                |     |               |              |                                               |
| 2. |               |           |           |                       |                     |                |     |               |              |                                               |